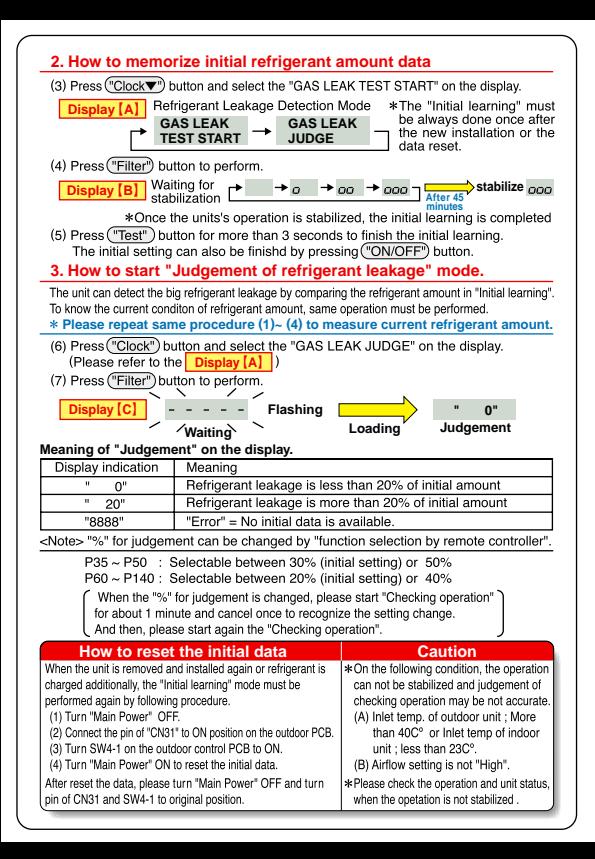

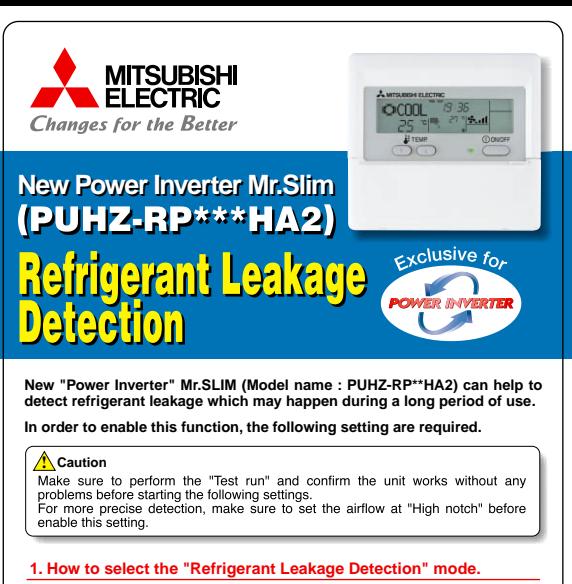

This function is possible to be selected regardless of the unit's operation status.

Remote controller

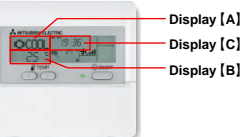

- (1) Press ("TEST") button for more than 3 seconds to switch to the "Easy Mainenance" mode.
- (2) Then, press("Clock▼") button to switch "Refrigerant Leakage Detection Mode".

## Mr. SLIM POWER INVERTER